# "Getting chucked in at the deep end"

Ewan Colyer

# What am I going to be talking about?

- A bit about me
- My journey through becoming a full time mac admin
- My environment, planned changes for it and whether people have any suggestions etc

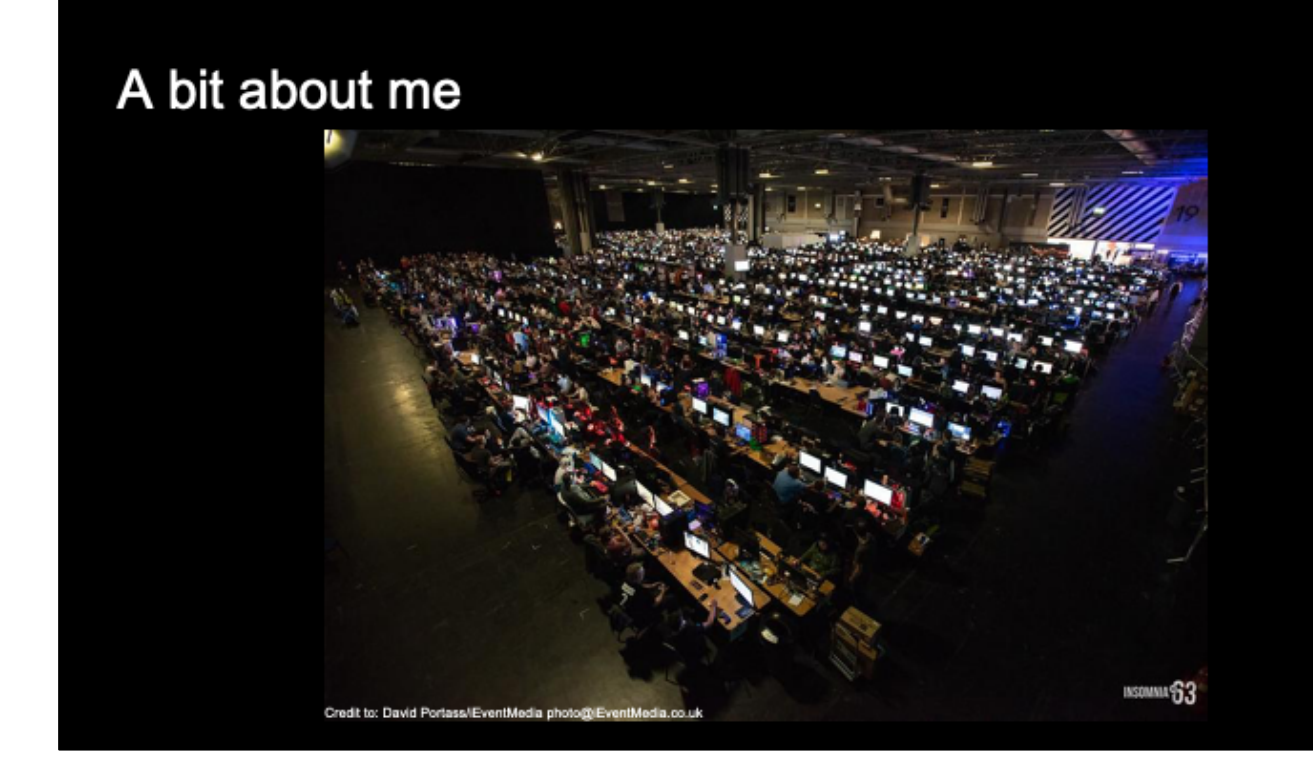

Couldn't find a good mugshot so there's this photo

Experience in industry:

- College for 2 years on an IT course
- First full time job in 2017 as an apprentice for 1 year
- working as a 'Desktop Engineer' at play sports 11 months

#### **(Click)**

About me:

- Outdoors
- Cycling, kayaking, climbing
- Part of the Technical team at insomnia Gaming Festival, 3000+ gamers
	- Also work as a Lighting technician for live events

Not really sure how the differant bits of this talk fit together, so lets see how it goes!

## Who do I work for and what do they do?

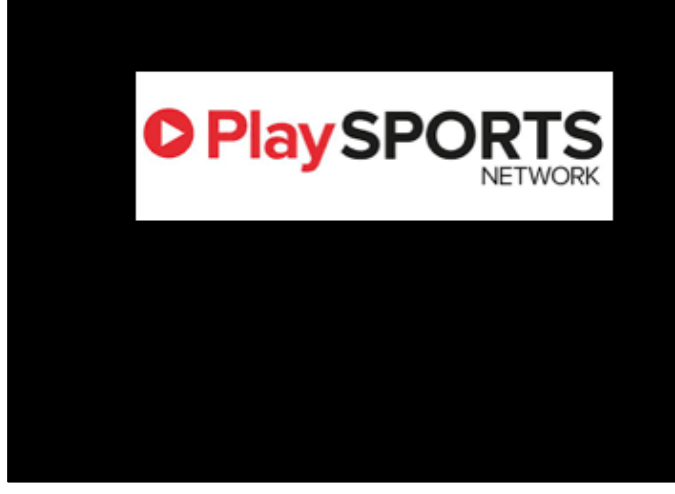

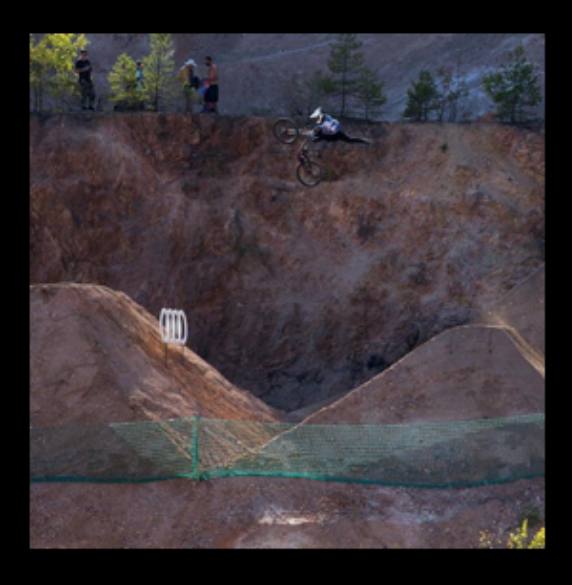

Called Play Sports Network

- Centered around making cycling/triathlon youtube videos
- A cycling specific advertising agency\
- Roughly a 3rd of the company works in oour digital team,

Our macs:

- Macs go through a lot, flying over the world. **(Click)**
- Picture of presenter on the right at aldi Nine's on a shoot
	- In 11 months, 2 smashed trackpads, 1 lost laptop and 1 water damaged screen

## What am I doing here...

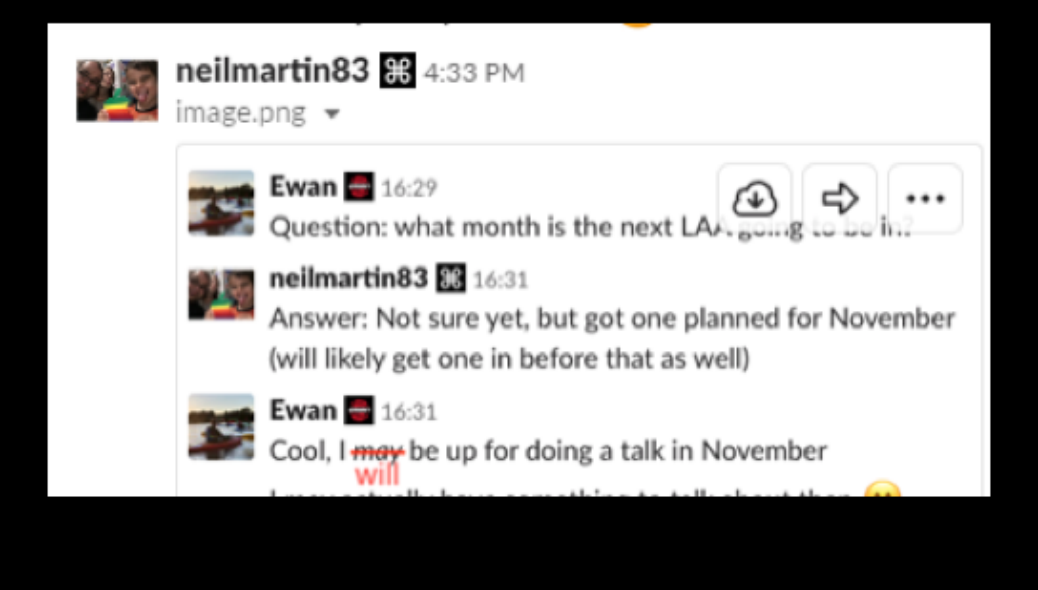

### What was the environment like when I started

- 10 out of 150 macs had munki on
- A lot of typing admin passwords in for people...
- No MDM

● Spent a lot of time installing software manually

- Therefor typing admin passwords in for people
- Only recently got sign off for an MDM and started the rollout of it

### My current environment

- Mac mini running local repo
- AutopkgR running recipes nightly
- Google Bucket hosting repo (with Versioning on)

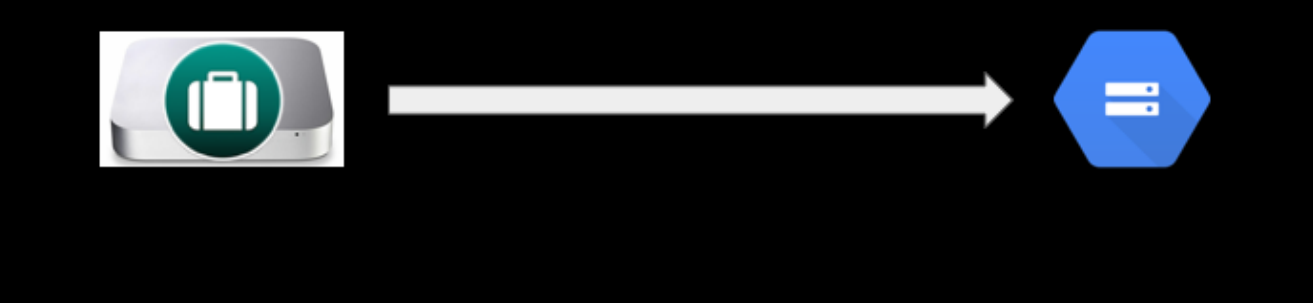

● That mac mini hosting our munki repo

#### **(CLICK)**

AutopkgR running the recipes nights and notifying me **(CLICK)**

● Google bucket hosts the munki repo

What's wrong with this?

## Autopkg in CircleCi

#### Why?

- No onsite infrastructure required
- Harder to make mistakes (and easier to spot when you do)
	- $\circ$ Get colleagues to peer review PR's (Pull Requests)

#### How?

- FacebookCPE's autopkg tools
	- o with some modifications made by Rick Heil
- CI/CD tools that support macOS virtual machines
- Thanks to Graham Gilbert for his talk at MacAD about it

#### What issues have I encountered when testing this?

- No need to have 'that' mac mini on site
- It's in Git, with versioning with branch protection on so all changes have to come through a PR
	- Hopefully will eliminate silly mistakes, and makes it easier to track them down when you do

#### How?

- Facebook's CPE team written autopkg tools making running autopkg in a fresh macOS box easier
- CircleCi in our case
- thanks to Graham for his talk at MacAD that showcases how simple it can be and the benifits of it
- Stumbling blocks
	- Found with Facebook's autopkg\_tools freeze up when a required recipe doesn't exist on the VM
	- Checking for existing branches in Git, having to track each branch once repo is cloned down for the runner to know it exists

## My future munki environment

- CircleCi runs nightly
- Makes branch's in the munki repo for new software
- Google Bucket host's the munki repo (with Versioning on)

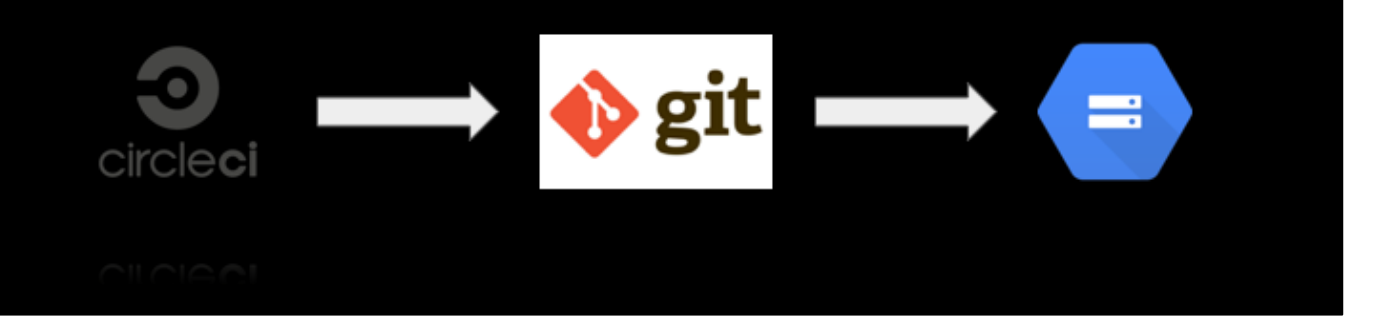

1. CircleCi runs nightly, setting up the environment and runs autopkg with the desired recipes

#### **(CLICK)**

- 1. Creates a branch on the munki repo for each new piece of software, git then lints the new branch when it is pushed
	- a. I then look at the changes in the branch and create a PR for them, and merge it

#### **(CLICK)**

1. When the changes are merged to master CircleCi will then push that up to the google bucket.

## The end...

Any questions?

And thanks to the mac community for answering<br>all of my questions over the past 11 months!